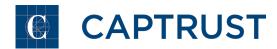

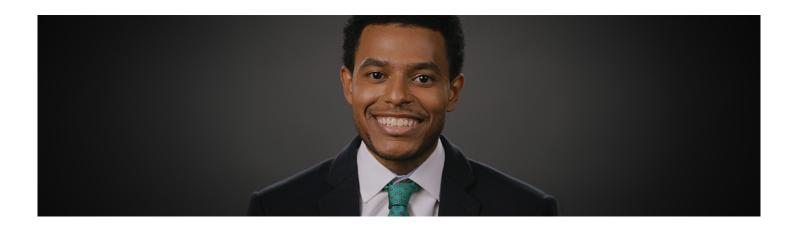

Creating Nonprofit Investment Policy Statements (IPS)

To download a copy of the transcript, click here.

Page 1 October 31, 2024